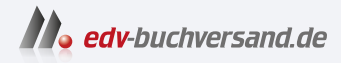

# RASPBERRY PI PICO Schnelleinstieg

# Kompakter Leitfaden für die Hardware

DAS INHALTS-VERZEICHNIS **» Hier geht's direkt [zum Buch](https://www.edv-buchversand.de/product/itp-0640/RASPBERRY%20PI%20PICO%20Schnelleinstieg)**

Dieses Inhaltsverzeichnis wird Ihnen von www.edv-buchversand.de zur Verfügung gestellt.

# **Inhalt**

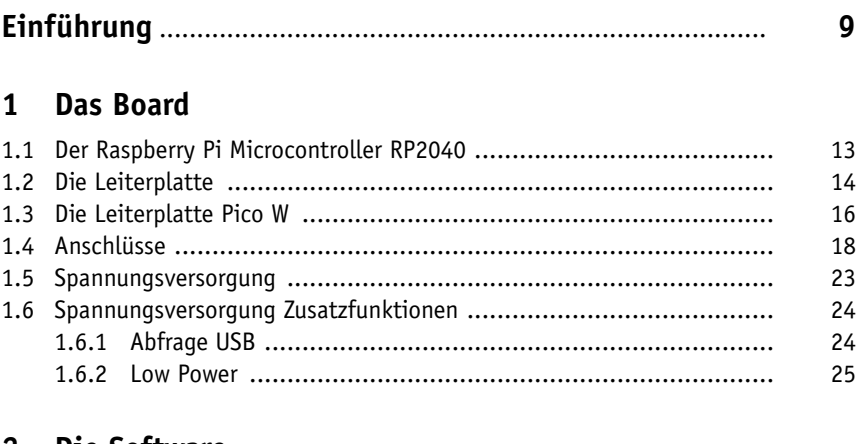

#### 2 Die Software

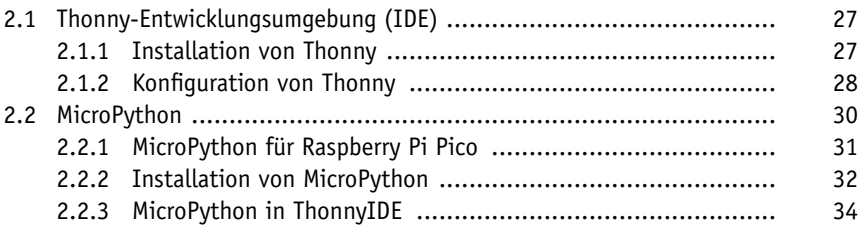

#### 3 Erste Schritte

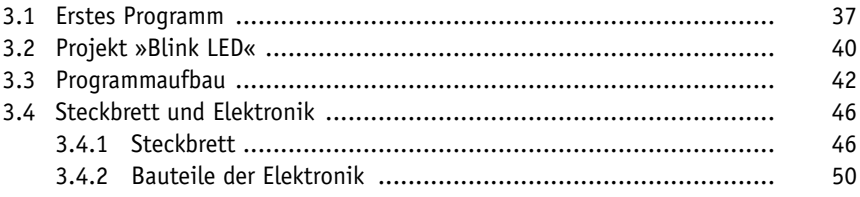

# **4 Digitale Ein- und Ausgänge**

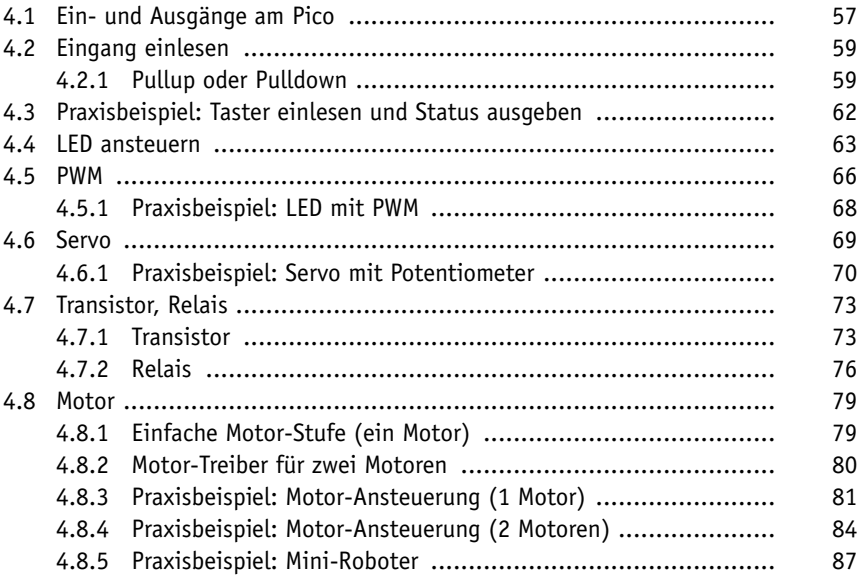

# **5 Analoge Welt**

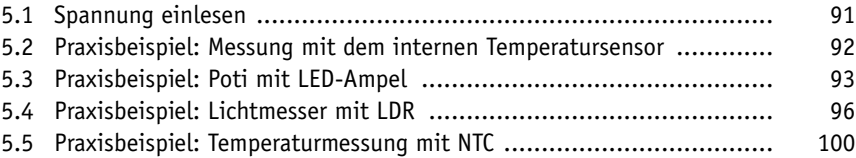

#### **6 Anzeigen**

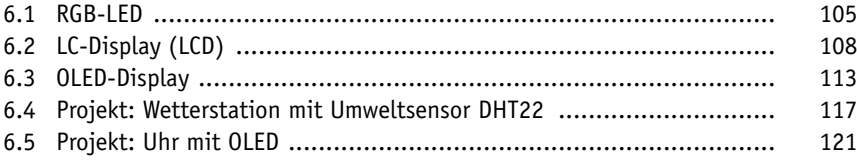

#### **7 Schnittstellen**

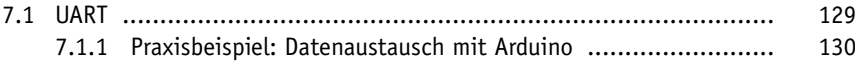

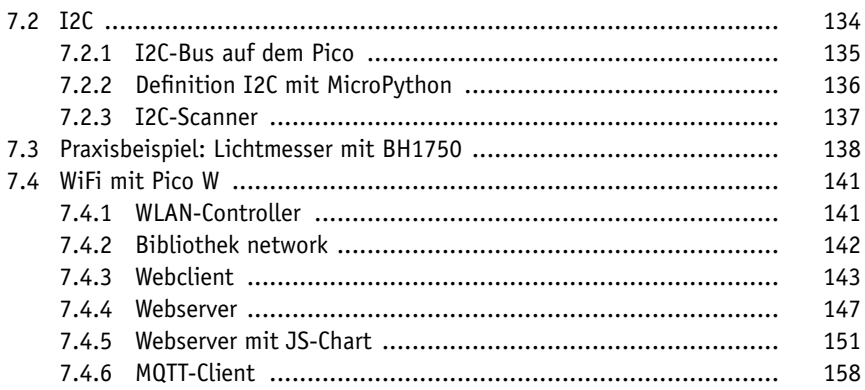

# 8 Programm-Erweiterungen

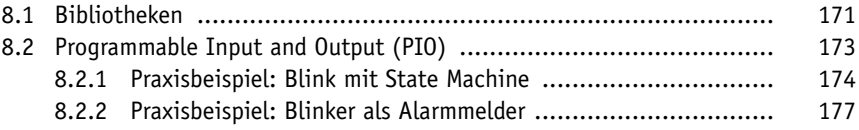

#### 9 Pinout-Boards

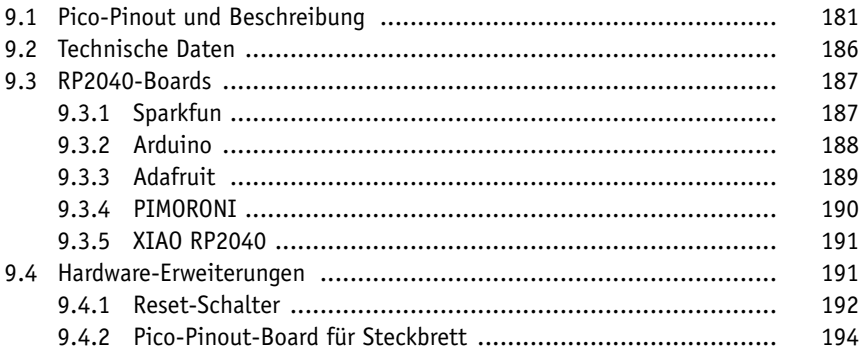

### 10 Stücklisten

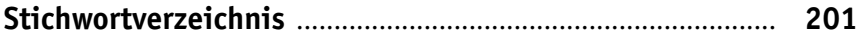